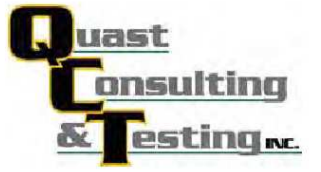

## **TEST REPORT**

## **Rendered to:**

## WINDOW TECHNOLOGY, INC. - DBA WINTECH 201 Industrial Dr. Monett, MO 65708

## **PRODUCT TYPE: Louver SERIES/MODEL: H200I**

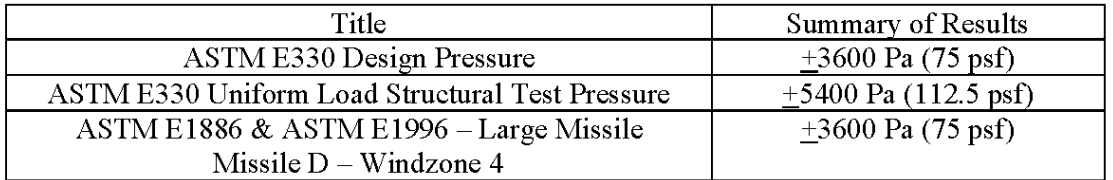

**Test Completion Date:** 09/29/2011

Reference must be made to Report No. QCT11-2263.01, dated 09/30/2011 for complete test specimen description and data.

QUAST CONSULTING AND TESTING, INC.

Exterior Façade/Fenestration Consulting & Testing 1055 Indianhead Drive • P.O. Box 241 • Mosinee, WI 54455-0241 • Phone: 715-693-TEST (8378) • Fax: 715-693-0689 • www.qcandt.com